## Calculate Linux - Feature # 609: Đ<sup>-</sup>Đ½Đ ĐuĐºÑ•.Đ"Đ N·Đº ĐºĐ»Đ ĐuĐ½Ñ,

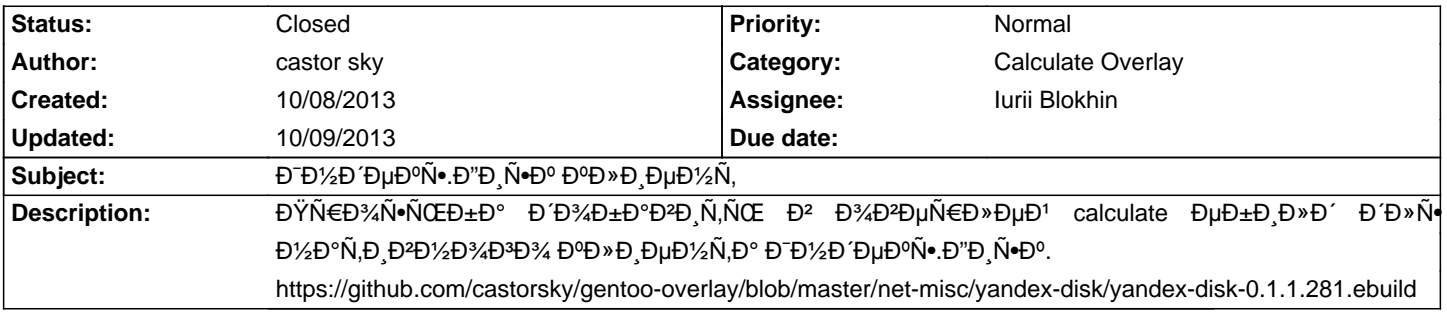

## **History**

**10/09/2013 03:41 pm - Iurii Blokhin**

- Status changed from New to Closed

- Assignee set to Iurii Blokhin

Đ"Đ¾Đ±Đ°Đ₽Đ»ĐμĐ½Đ¾ Đ² develop-Đ₽ĐμÑ,ĐºĐμ, чĐμÑ€ĐμĐ· Đ½ĐμĐºĐ¾Ñ,Đ¾Ñ€Đ¾Đμ ĐºÑ€ĐμĐ¼Ñ• Đ¿Đ¾Ñ•ĐºĐ¸Ñ,ѕѕ Đª **Đ¾Ñ•Đ½Đ¾Đ2Đ½Đ¾Đ1.**